# **MOOVI** Bus Linie S47 Fahrpläne & Netzkarten

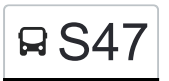

# S Spindlersfeld ◄ ► S Baumschulenweg S47 [Im Website-Modus Anzeigen](https://moovitapp.com/index/de/%C3%96PNV-line-S_Spindlersfeld_%E2%97%84_%E2%96%BA_S_Baumschulenweg-Berlin_Brandenburg-1663-852221-926897-0?utm_source=line_pdf&utm_medium=organic&utm_term=S%20Spindlersfeld%20%E2%97%84%20%E2%96%BA%20S%20Baumschulenweg)

Die Bus Linie S47 (S Spindlersfeld ◄ ► S Baumschulenweg) hat 2 Routen (1) S Baumschulenweg: 21:44 - 23:44(2) S Spindlersfeld: 21:53 - 23:53 Verwende Moovit, um die nächste Station der Bus Linie S47 zu finden und, um zu erfahren wann die nächste Bus Linie S47 kommt.

#### **Richtung: S Baumschulenweg**

5 Haltestellen [LINIENPLAN ANZEIGEN](https://moovitapp.com/berlin_brandenburg-1663/lines/S47/926897/3581271/de?ref=2&poiType=line&customerId=4908&af_sub8=%2Findex%2Fde%2Fline-pdf-Berlin_Brandenburg-1663-852221-926897&utm_source=line_pdf&utm_medium=organic&utm_term=S%20Spindlersfeld%20%E2%97%84%20%E2%96%BA%20S%20Baumschulenweg)

S Spindlersfeld

Bärenlauchstr.

Bruno-Bürgel-Weg

S Schöneweide Bhf

S Baumschulenweg

#### **Bus Linie S47 Fahrpläne**

Abfahrzeiten in Richtung S Baumschulenweg

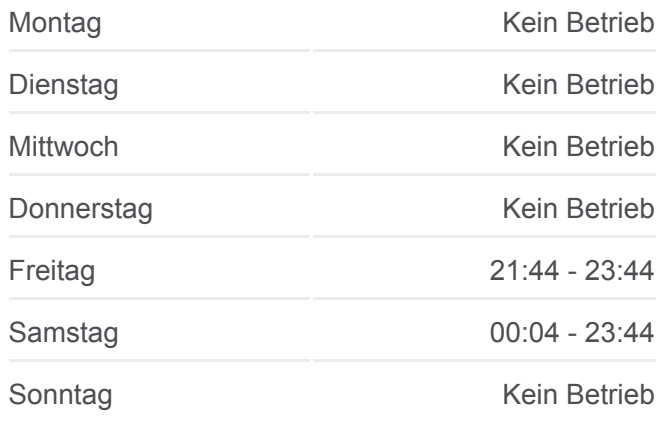

**Bus Linie S47 Info Richtung:** S Baumschulenweg **Stationen:** 5 **Fahrtdauer:** 19 Min **Linien Informationen:**

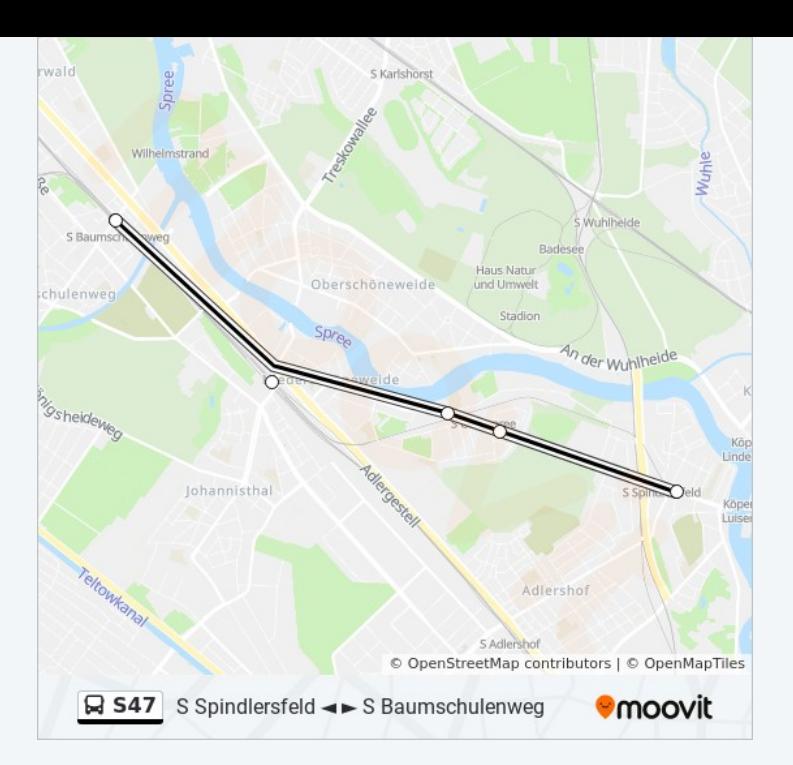

## **Richtung: S Spindlersfeld**

5 Haltestellen [LINIENPLAN ANZEIGEN](https://moovitapp.com/berlin_brandenburg-1663/lines/S47/926897/3582147/de?ref=2&poiType=line&customerId=4908&af_sub8=%2Findex%2Fde%2Fline-pdf-Berlin_Brandenburg-1663-852221-926897&utm_source=line_pdf&utm_medium=organic&utm_term=S%20Spindlersfeld%20%E2%97%84%20%E2%96%BA%20S%20Baumschulenweg)

- S Baumschulenweg
- S Schöneweide/Sterndamm

Bruno-Bürgel-Weg

Bärenlauchstr.

S Spindlersfeld

### **Bus Linie S47 Fahrpläne** Abfahrzeiten in Richtung S Spindlersfeld

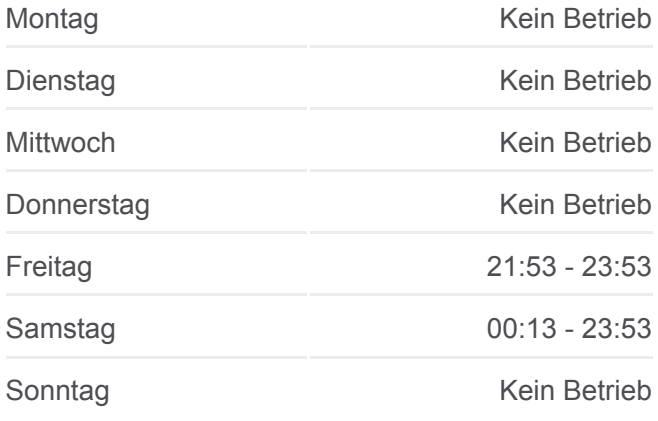

**Bus Linie S47 Info Richtung:** S Spindlersfeld **Stationen:** 5 **Fahrtdauer:** 19 Min **Linien Informationen:**

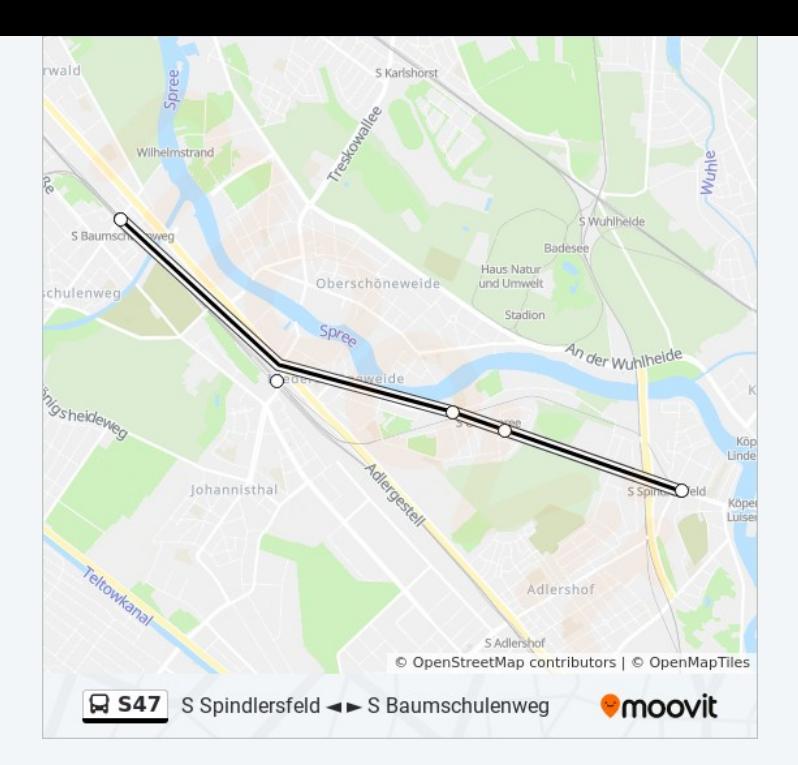

Bus Linie S47 Offline Fahrpläne und Netzkarten stehen auf moovitapp.com zur Verfügung. Verwende den [Moovit App,](https://moovitapp.com/berlin_brandenburg-1663/lines/S47/926897/3581271/de?ref=2&poiType=line&customerId=4908&af_sub8=%2Findex%2Fde%2Fline-pdf-Berlin_Brandenburg-1663-852221-926897&utm_source=line_pdf&utm_medium=organic&utm_term=S%20Spindlersfeld%20%E2%97%84%20%E2%96%BA%20S%20Baumschulenweg) um Live Bus Abfahrten, Zugfahrpläne oder U-Bahn Fahrplanzeit zu sehen, sowie Schritt für Schritt Wegangaben für alle öffentlichen Verkehrsmittel in Berlin - Brandenburg zu erhalten.

[Über Moovit](https://moovit.com/about-us/?utm_source=line_pdf&utm_medium=organic&utm_term=S%20Spindlersfeld%20%E2%97%84%20%E2%96%BA%20S%20Baumschulenweg) · [MaaS Lösungen](https://moovit.com/maas-solutions/?utm_source=line_pdf&utm_medium=organic&utm_term=S%20Spindlersfeld%20%E2%97%84%20%E2%96%BA%20S%20Baumschulenweg) · [Unterstützte Länder](https://moovitapp.com/index/de/%C3%96PNV-countries?utm_source=line_pdf&utm_medium=organic&utm_term=S%20Spindlersfeld%20%E2%97%84%20%E2%96%BA%20S%20Baumschulenweg) · [Mooviter Community](https://editor.moovitapp.com/web/community?campaign=line_pdf&utm_source=line_pdf&utm_medium=organic&utm_term=S%20Spindlersfeld%20%E2%97%84%20%E2%96%BA%20S%20Baumschulenweg&lang=de)

© 2023 Moovit - Alle Rechte vorbehalten

**Siehe Live Ankunftszeiten**

Web App Chapter Coogle Play